# Time-critical gravitational wave searches

Craig Robinson Cardiff University

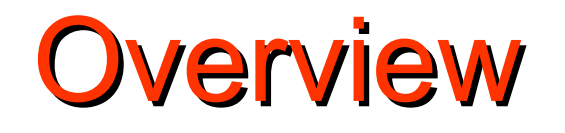

• Brief discussion of gravitational waves

- Current model for distribution of the search – advantages and disadvantages
- Another model idea of a low latency search
- Algorithm for load balancing the different jobs
- Current status
- Future developments

# What are gravitational waves?

- Ripples in the curvature of space-time
- Predicted by General **Relativity**
- Produced by acceleration of massive objects
- Various potential sources
- *Neutron stars*
- *Inspiralling binary NS/BH*
- *Burst sources*
- *Stochastic background*

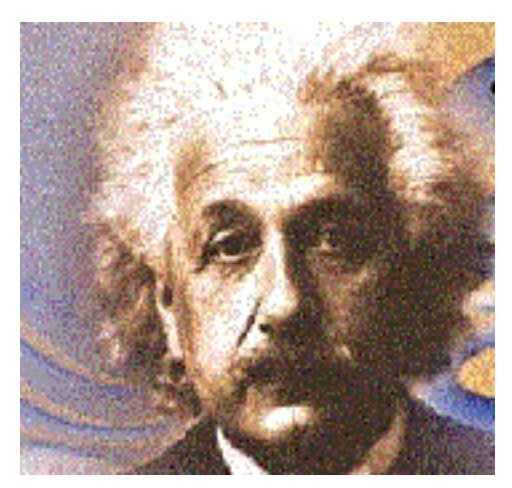

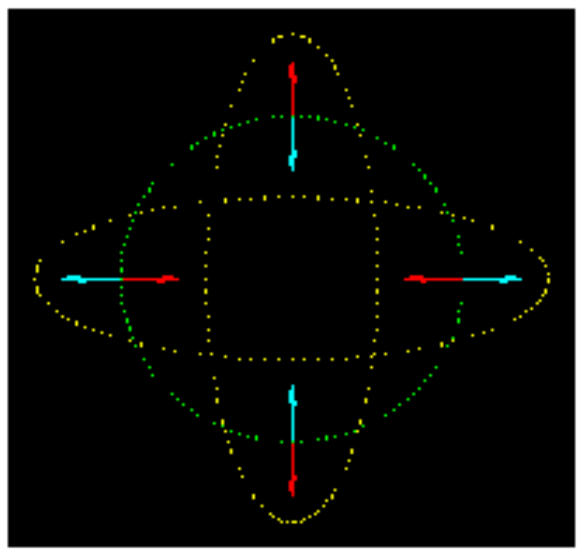

## Detection of Gravitational Waves

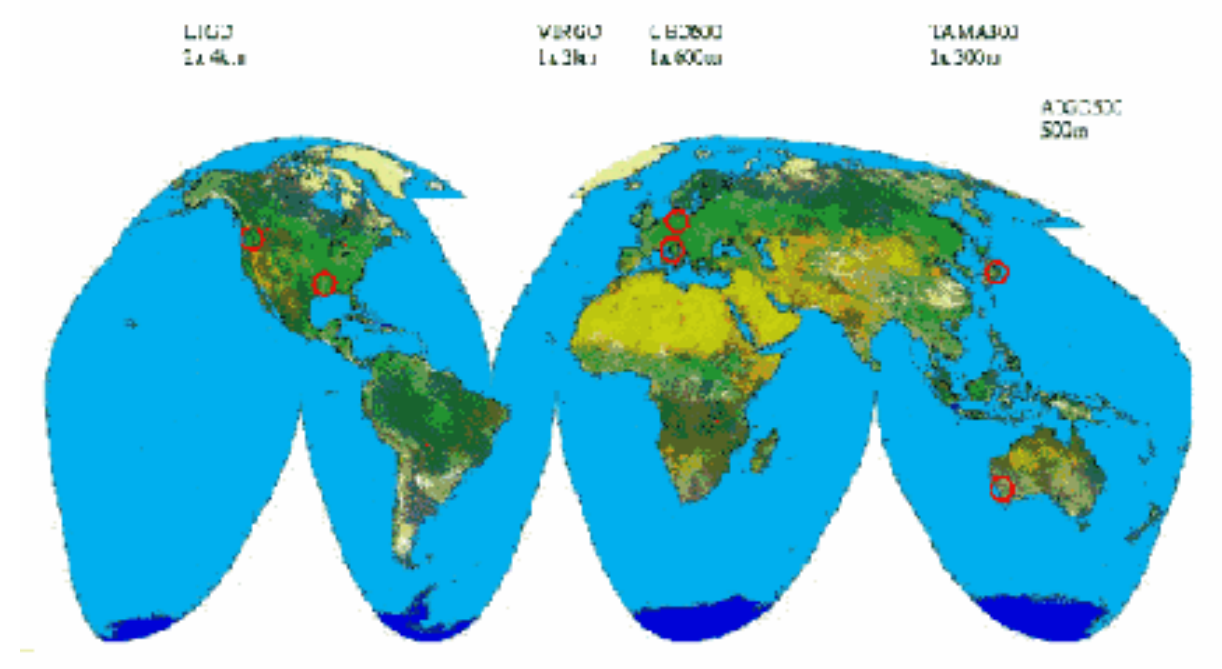

Many interferometric gravitational wave detectors across the world – *LIGO detectors (2x4km, 1x2km) in Livingston/Hanford USA* – *GEO detector (600m) UK/Germany collaboration* – *VIRGO detector (3km) France/Italy* – *TAMA detector (300m) Japan*

# Detection of Gravitational Waves

- Binary system of compact objects – one of the most promising sources
- Objects orbit each other emitting GW and lose energy
- Eventually coalesce in a final 'plunge'
- Waveform is a characteristic 'chirp'

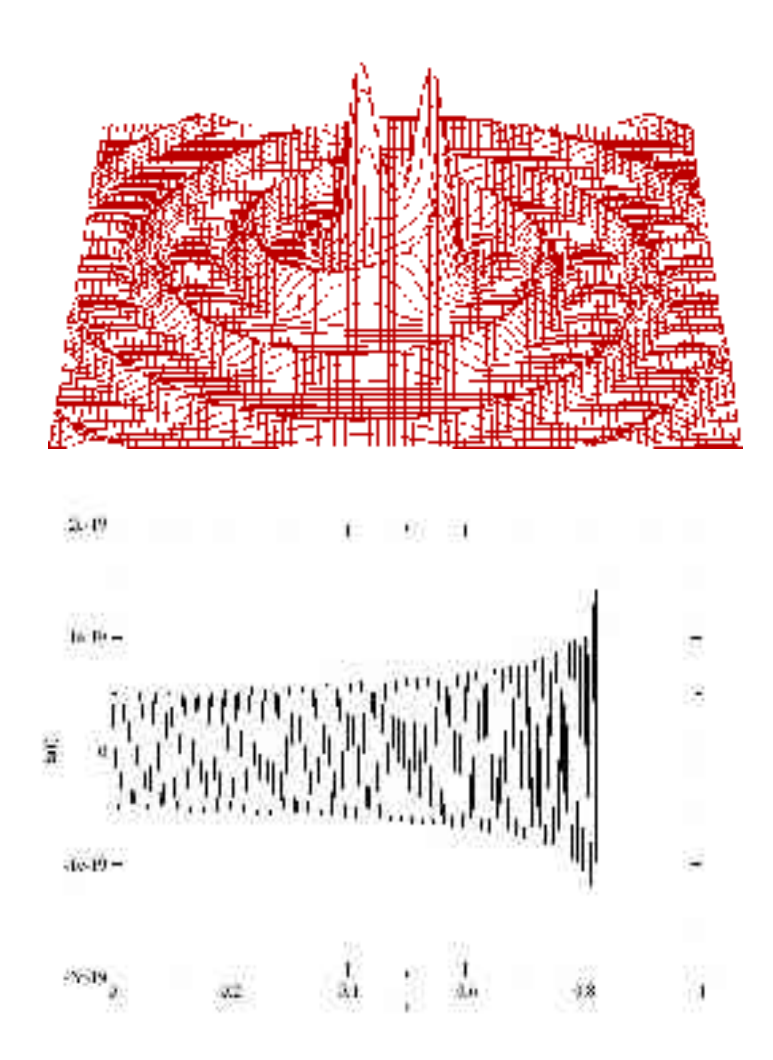

## Search we wish to perform

- **E** Search LIGO/GEO data for gravitational wave signals from inspiralling compact binary systems
- Matched filtering correlation of data with templates defined within search space
- **Non-spinning case 4 search parameters**  $(t_a, \text{phi}, m_1, m_2)$
- **Spinning case 12 search parameters (as** above plus spins, orientation of orbit)

## Current model for distribution

- **Structure mainly in use for distribution** (except online search) is a data-parallel model
- **Each slave node receives different chunk of** data
- **Each node searches the entire parameter** space for its chunk of data

#### Illustration of distribution model

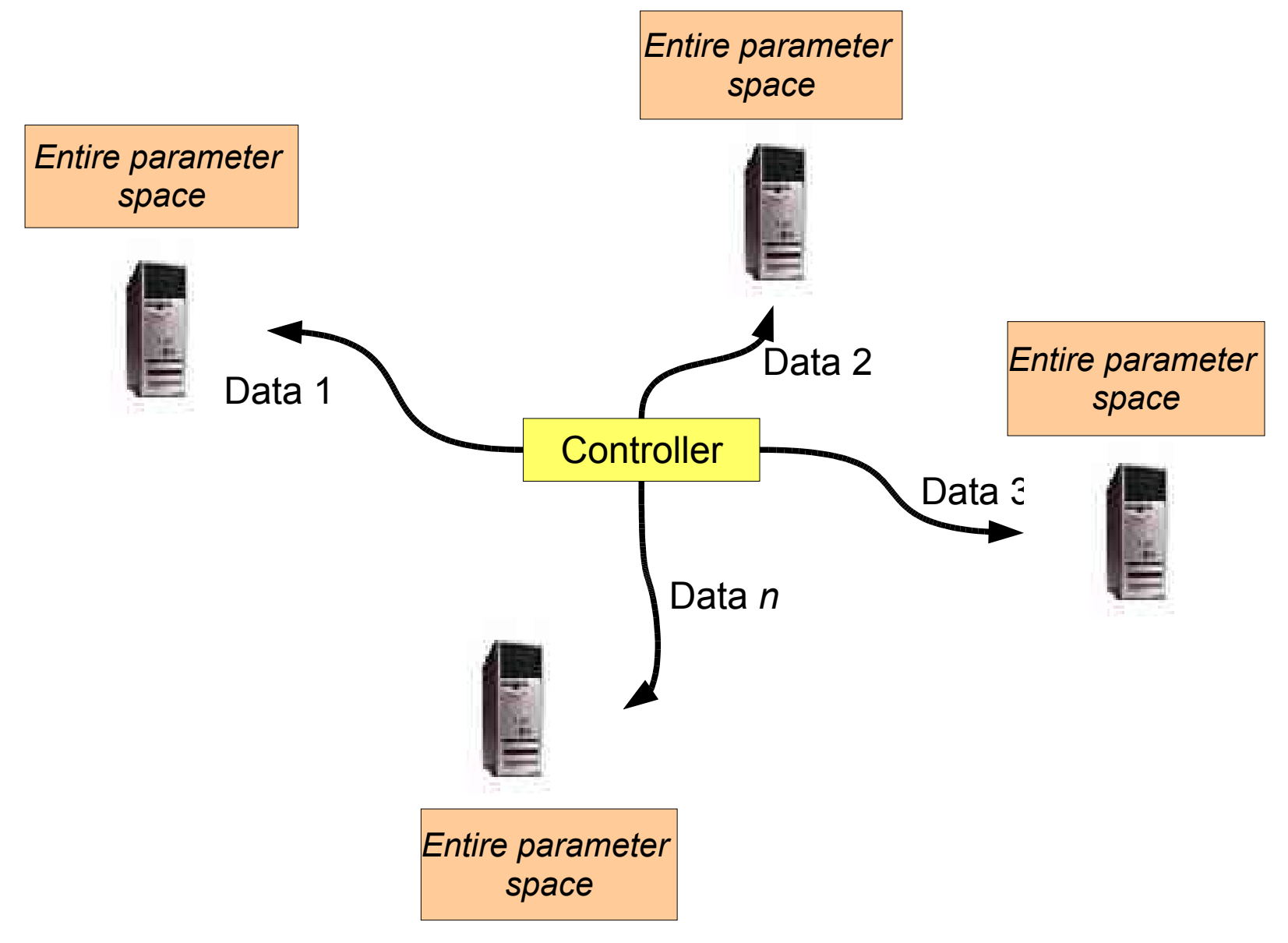

# Advantages and disadvantages of this distribution model

#### *Advantages*

- $\bullet$  Simple to achieve start up  $\bullet$ multiple identical jobs with different data
- When a job finishes, start  $\rightarrow$  $\ddot{\bullet}$ another with a different set of data
- Simple but *effective!*

#### *Disadvantages*

- Results not received until jobs have processed the *entire*  parameter space!
- Thus, first set of results obtained after time taken for 1 node to process chunk of data
- Introduces a large latency in the analysis

# Is latency a problem?

- Not in some cases e.g. It could get you 100 hours of results in 100 hours
- **However, it could take 100 hours to get any** results!!
- **If results are needed quickly, this is not** satisfactory

# Another model – low latency search

- I In this case jobs are distributed in a dataserial, parameter space-parallel manner
- **Each node searches the same chunk of** data, but a different area of the parameter space
- In this way results can be obtained in real time (provided enough nodes...)

#### Illustration of distribution model

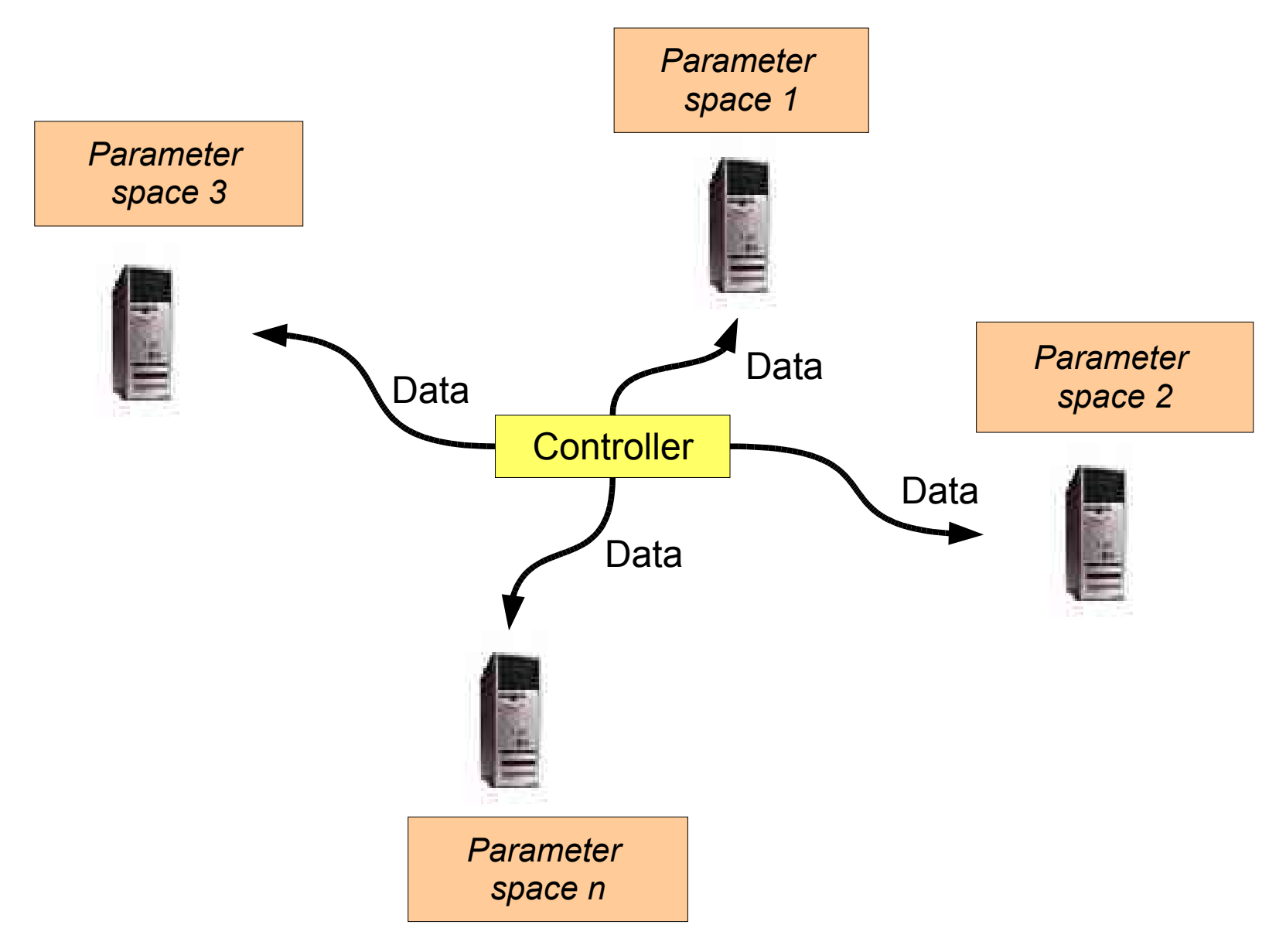

# Low-latency distribution

- **Each node has same data, but different areas of** the parameter space – how do we split the parameter space?
- **For certain searches, some areas of parameter** space 'more equal' than others
- **For heterogeneous resources, different nodes** may perform differently
- **Need a means of balancing the splitting such that** each node takes about the same time to process the data

# Low latency distribution

Step-wise load-balancing algorithm A simple model: -

> – *Initially split the parameter space naively (i.e. each node gets same number of templates)*

– *Use the timing information of this data chunk to determine the splitting for the next*

– *The splitting of subsequent runs will be determined by timings obtained from previous runs*

#### Illustration of model

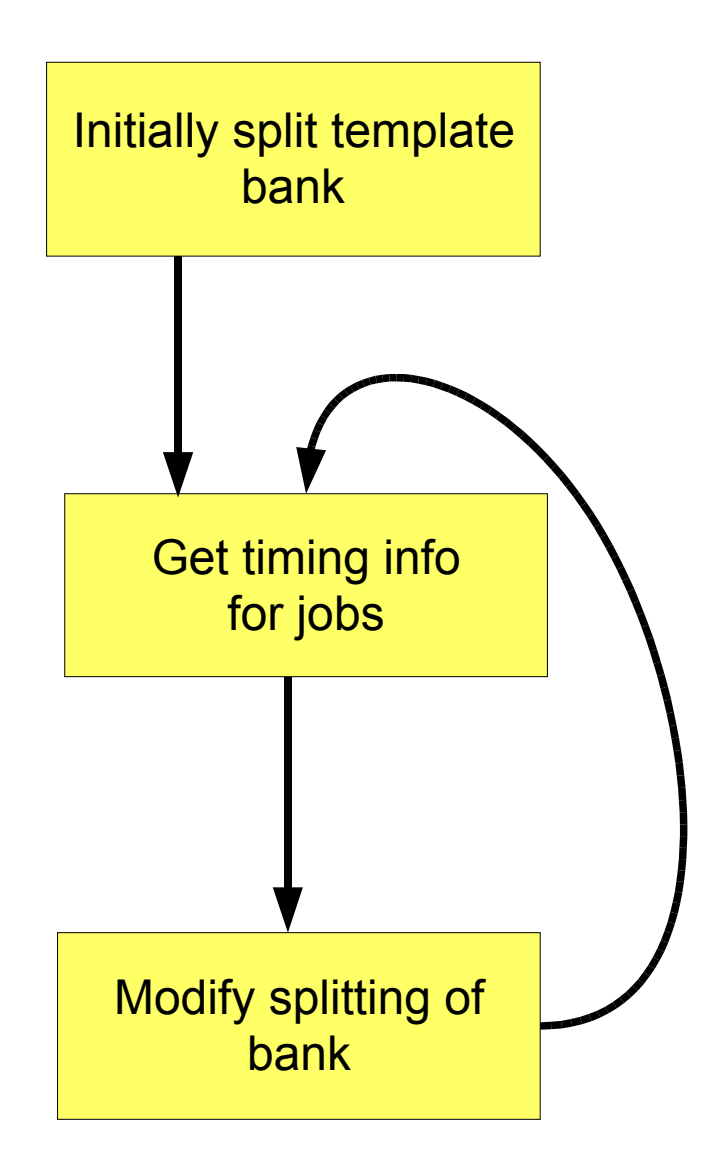

#### Mechanism for balancing the load

- **F** Get timing information for the previous run for the nodes *T<sup>n</sup>*
- **Nork out the average time per template for the node,**  $t_n = T_n / n_n$ , where  $n_n$  is the no . of templates for node n for previous run.
- **For next run, if N**<sub>tot</sub> is total no. of templates for distribution,

$$
N_1 = \frac{N_{\text{tot}}}{1 + \frac{t_1}{t_2} + \dots + \frac{t_1}{t_n}}
$$

$$
N_n = n_1 \frac{t_1}{t_n}
$$

### Status of implementation

- I Implemented as a set of Python classes/ scripts
- **Runs under Condor**
- **Requires no modification of LAL inspiral** search codes
- I In event of job failure/delay, 'march ahead regardless'

#### Performance test

- **I** Inspiral search run on S3 playground data for L1 using PadeT1 templates
- **Parameter space 3-20M<sub>sun</sub>** around 300 templates
- **Run on 30 nodes on (temperamental)** explorer cluster at Cardiff

#### Performance test

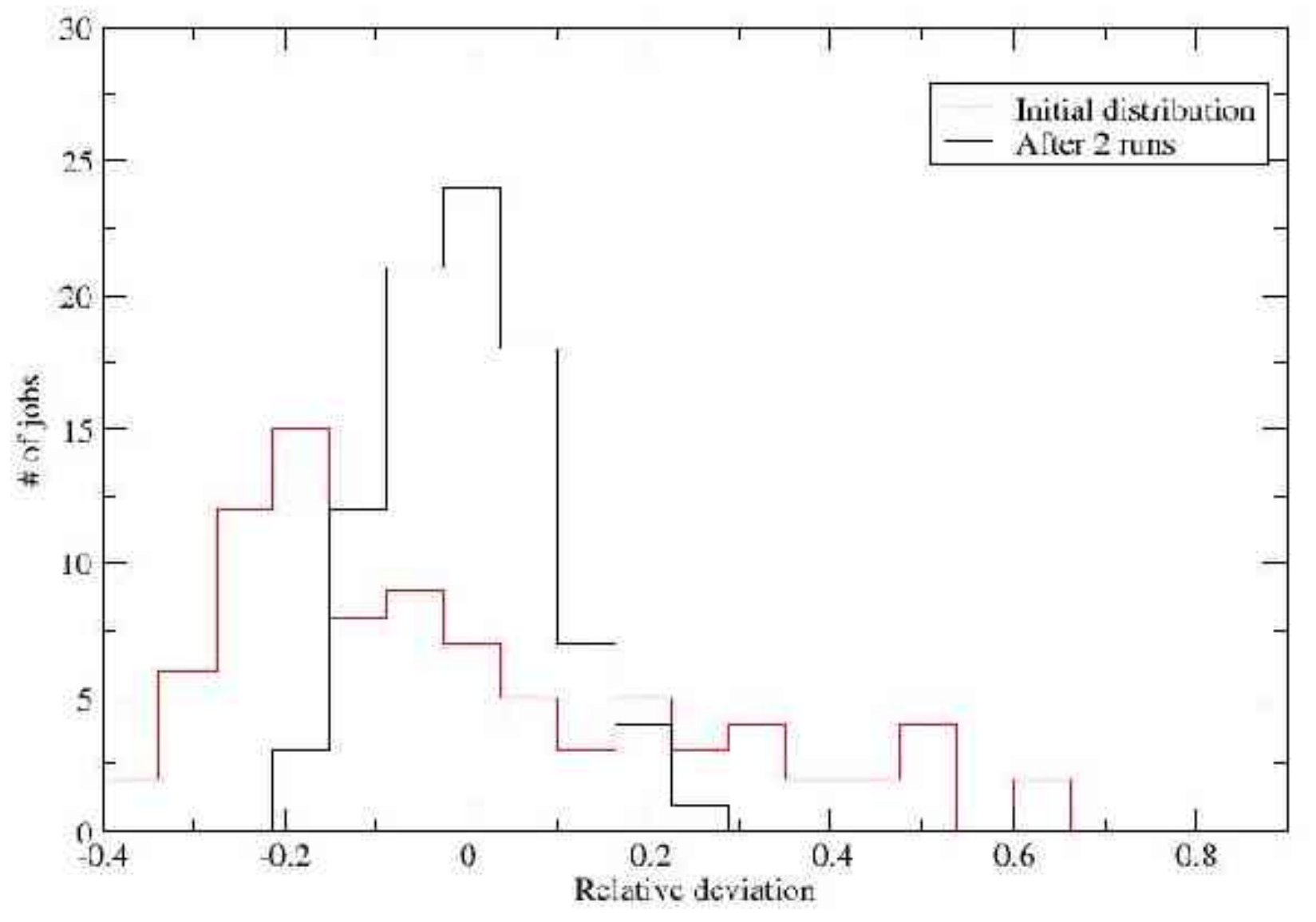

## Future development

I Improvement of the march-ahead step-wise algorithm Instead of using timing info for previous run, use Gaussian weighted average of many

– Re-implement in a more robust manner

**Development of a new dynamically load-balanced** algorithm

Slave nodes request templates off controller when idle. When templates are all used, supply the new data

May require modification of inspiral code – How to implement?? MPI??